**GOZGIT\_ESR1\_TARGETS\_UP**

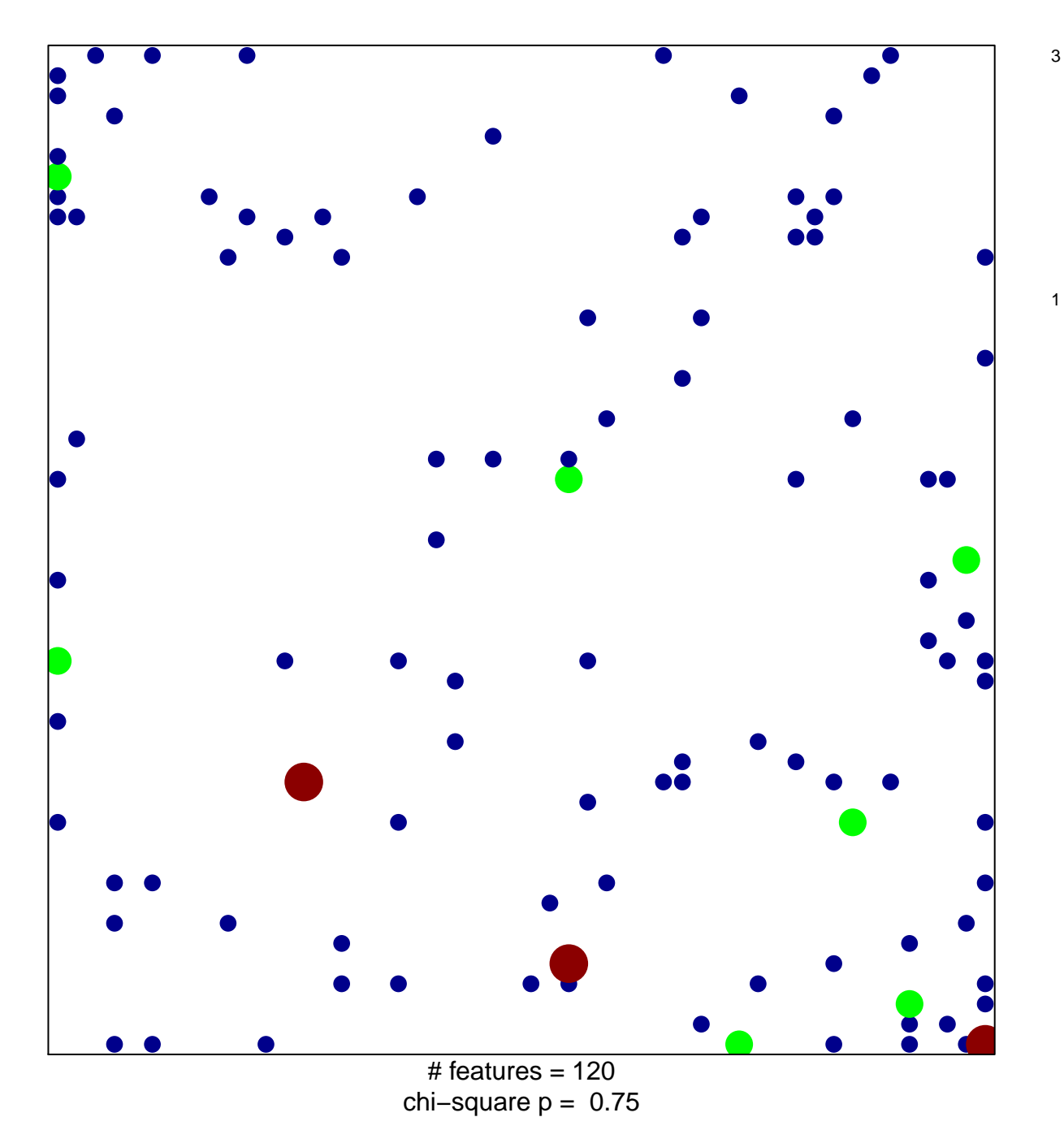

## **GOZGIT\_ESR1\_TARGETS\_UP**

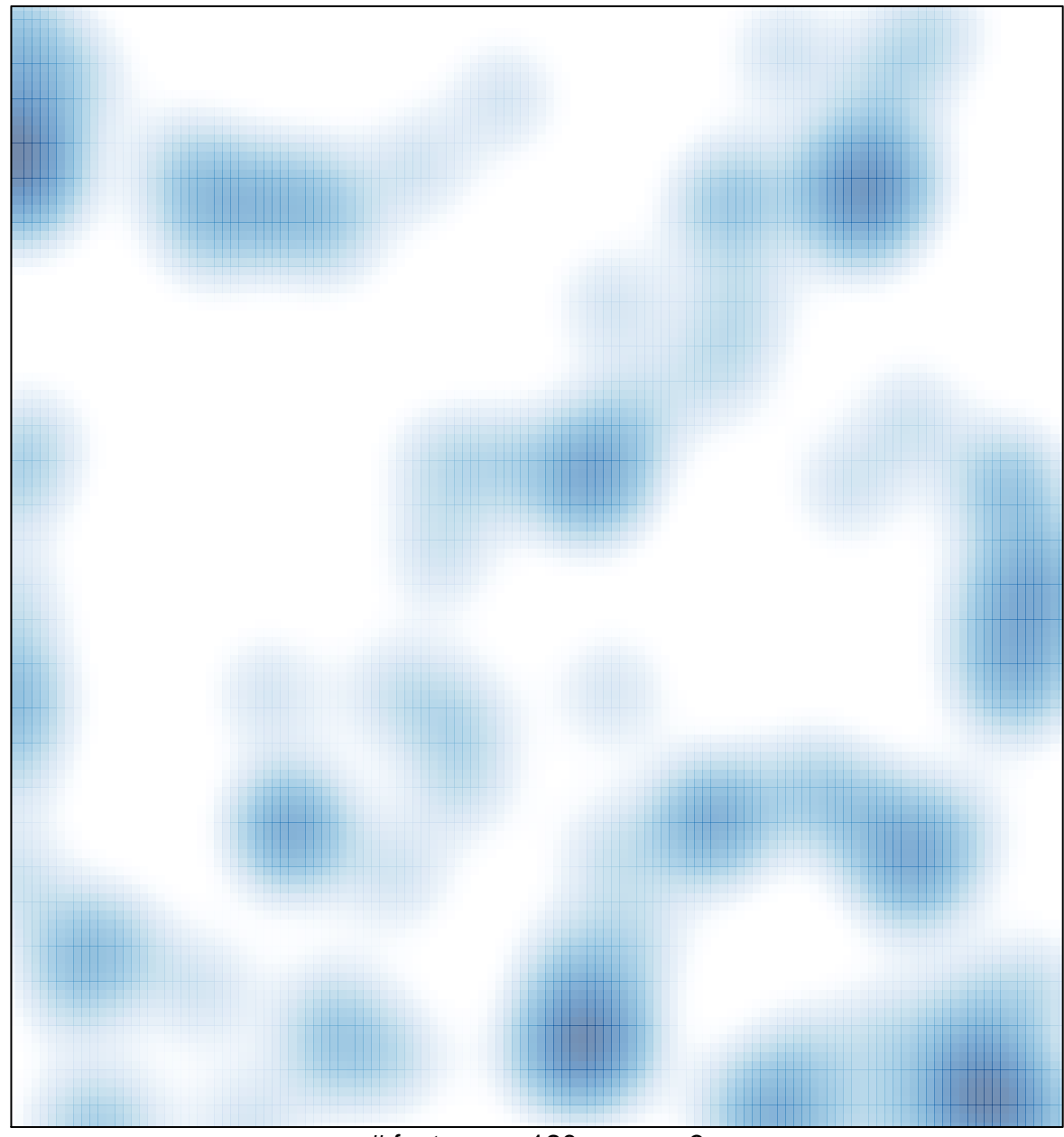

# features =  $120$ , max =  $3$